## F EQUALDATE

## compatibility to FreeUDFLib AvERP, GrUDF

Entrypoint equaldate compatible with UTF-8

## Inputs/Outputs

Input TIMESTAMP date optionally time 1

date optionally time 2 TIMESTAMP

1 = date is equal, 0 = date is not equal**Output INTEGER** 

## **Syntax**

Tested only on date (time could be entered but never used) TestSQL

SELECT 1 AS ISCORRECT, F\_EQUALDATE('20.02.2004 10:00:00', '20.02.2004 11:00:00') FROM RDB\$DATABASE;

SELECT 0 AS ISCORRECT, F\_EQUALDATE('20.02.2004 10:00:00', '21.02.2004

11:00:00') FROM RDB\$DATABASE;

SELECT NULL AS ISCORRECT, F\_EQUALDATE(NULL, NULL) FROM RDB\$DATABASE;

From: http://ibexpert.com/docu/ - **IBExpert** 

http://ibexpert.com/docu/doku.php?id=04-ibexpert-udf-functions:04-03-date\_time-functions:04-03-04-compare-functions:f\_equaldate\_time-functions:04-03-04-compare-functions:f\_equaldate\_time-functions:04-03-04-compare-functions:f\_equaldate\_time-functions:f\_equaldate\_time-functions:f\_equaldate\_t

Last update: 2023/04/16 13:04

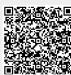